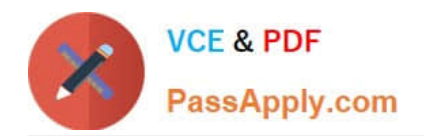

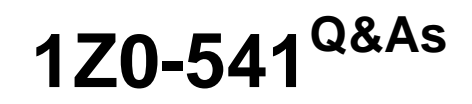

# Oracle WebCenter 11g Essentials

# **Pass Oracle 1Z0-541 Exam with 100% Guarantee**

Free Download Real Questions & Answers **PDF** and **VCE** file from:

**https://www.passapply.com/1z0-541.html**

100% Passing Guarantee 100% Money Back Assurance

Following Questions and Answers are all new published by Oracle Official Exam Center

**C** Instant Download After Purchase

**83 100% Money Back Guarantee** 

- 365 Days Free Update
- 800,000+ Satisfied Customers

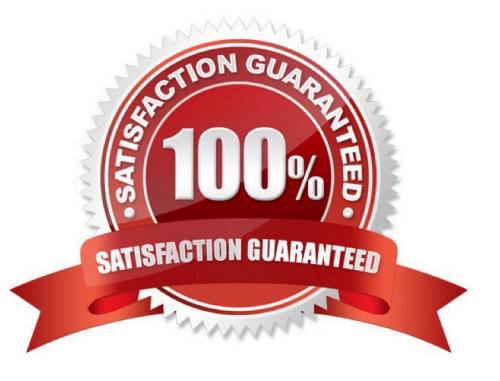

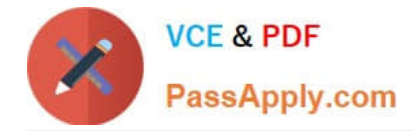

#### **QUESTION 1**

You want to create a custom list based on an existing template. From the Create List dialog box, select a template to create the new custom list. Which three choices are valid selections?

- A. Issues
- B. Milestones
- C. Objectives
- D. Projects
- Correct Answer: ABC

### **QUESTION 2**

How many bounded task flows can exist in an ADF application?

- A. At least one
- B. Only one
- C. Maximum of two
- D. Can be any number (need not exist also)
- Correct Answer: A

#### **QUESTION 3**

In a custom WebCenter application, Java EE Security Roles can be specified through

- A. oracle-portlet.xml
- B. porrlet.xml
- C. jazn-data.xml
- D. portlet-config.xml
- Correct Answer: C

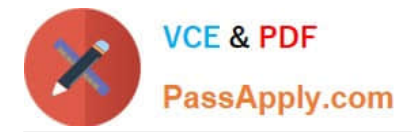

## **QUESTION 4**

For which two options does the WSRP 1.0 standard provide support?

- A. Interportlet communication
- B. Export and import of portlet customizations
- C. Navigational parameters
- D. Interoperability
- E. Reusability
- Correct Answer: AB

## **QUESTION 5**

How do you use a business component in multiple ADF Task Flows?

- A. Use New Gallery to create a business component in each task flow
- B. Drag and drop the data control for the Business Component into the task flows\\' pages.
- C. Import the business component in each task flow.
- D. Import task flows in the business component.

Correct Answer: A

[1Z0-541 PDF Dumps](https://www.passapply.com/1z0-541.html) [1Z0-541 Study Guide](https://www.passapply.com/1z0-541.html) [1Z0-541 Braindumps](https://www.passapply.com/1z0-541.html)